## SAP ABAP table TDINSURE\_TYPE0 {Do Not Use: Insurance Categories}

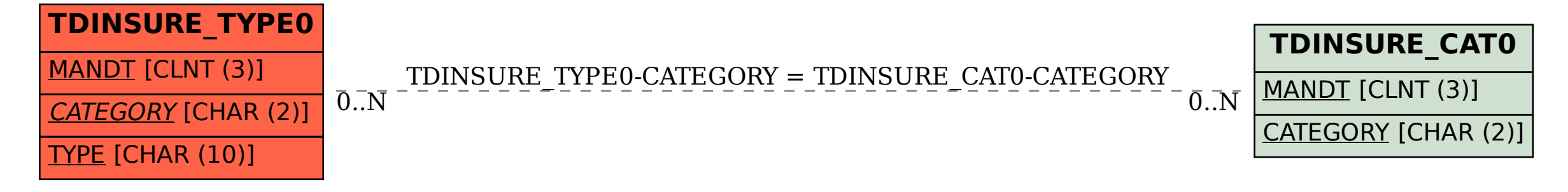